# **GRANBERG GRANBERG'S COMPLETE GUIDE TO RIPPING CHAIN INTERNATIONAL**

#### **1- INTRODUCTION (FEEL FREE TO SKIP THIS PART)**

**RIPPING CHAIN ORDERING GUIDE** So you have just bought a mill and now its time for some ripping chain. But you have more questions than answers. What the heck is ripping chain? What is the advantage to using it? How do I get the right stuff? Well, we're glad you asked. Ripping chain is specialty chain for milling along rather than across the grain of the wood. Its teeth are modified to be more efficient and to leave a better surface when finished (less time at the routing table). What follows will hopefully ensuure that you get the right chain the first time.

#### **2-ESSENTIAL INFORMATION: PITCH, GAUGE AND DRIVE LINKS**

Like people, all chains have some critical features in common. Also like people, there are small differences in these common features that make them unique. In the case of chain, these features are the pitch, gauge and drive link count. Refer to the diagram (at right) for a detailed breakdown of what these terms mean. Now, what can you do with that information? Well, you can get the right chain for your saw, that's what! When you order a ripping chain, we will need all three of those pieces of information in order to make sure that you get to work as quickly as possible. So how to figure this all out?

**PITCH:** This is half the distance as measured in inches between the center point of any three chain rivets. Standard sizes are .325", .365", 3/8", 3/8" (low profile), .375" and .404"

**GAUGE:** This is the width of the drive tooth on the chain, and also the width of the groove around the bar into which the chain fits. Standard sizes are .050", .058", .063

**LINK COUNT:** This enables us to send you the proper length of chain. Mark one drive link, then count drive links around the loop until you return to first link. Your total is the link count.

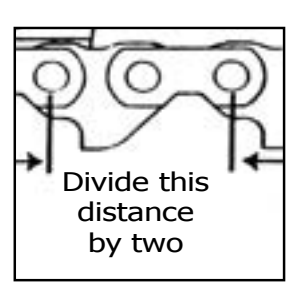

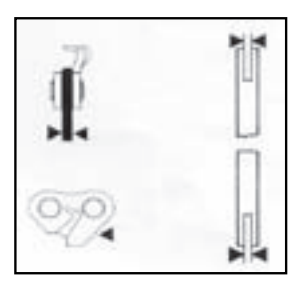

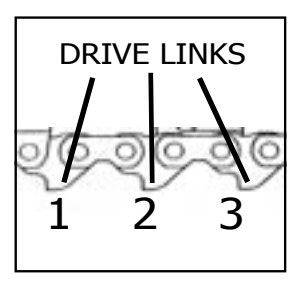

## **3-FINDING YOUR INFORMATION**

The easiest way for you to determine your chain information is to look at the bar. Nine times out of ten, the bar will have the information you need, usually in the area indicated at right.

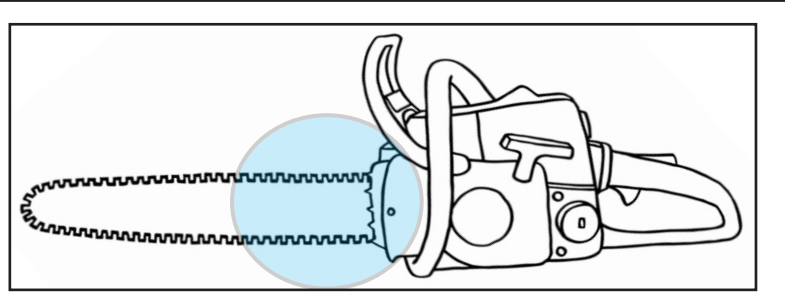

## **4-CHECK YOUR CHAIN**

If the bar has been used to the point where the information there is unreadable (or if it was never there to

begin with), it's not the end of the world. Inspect your drive link (indicated by the B in the diagram). It should be marked with one of the IDs below. Then all that remains to be done is to count the drive links. If you have a chain manufactured by Stihl, there will be two identifying marks, one each on the drive link and raker/depth gauge on the leading edge of the cutter, as shown. For all other chains, you will only need to check the drive link for the information you need.

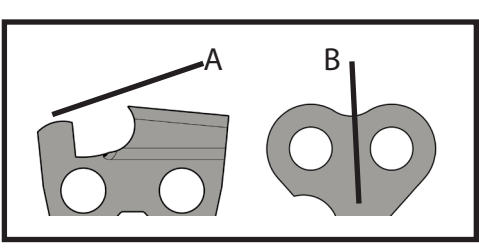

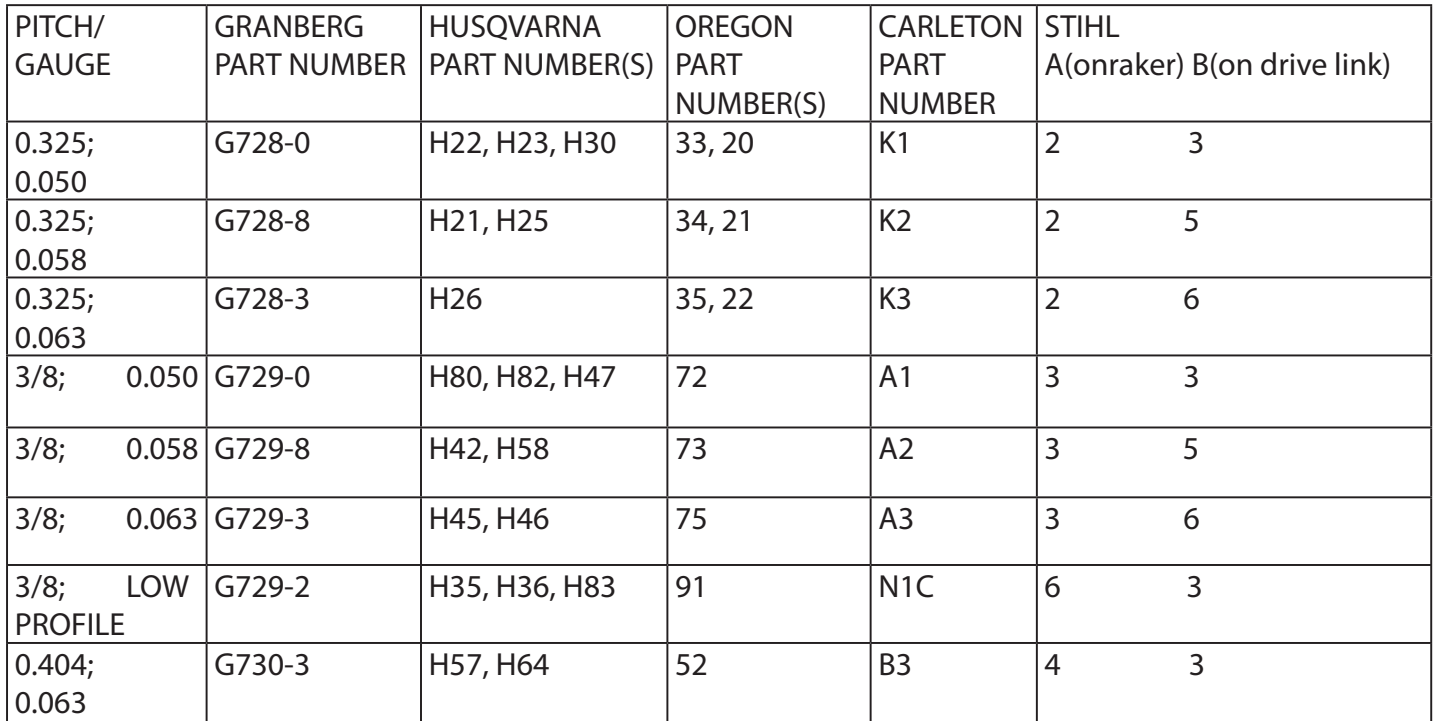

# **4-PLACE YOUR ORDER**

Once you have your pitch, gauge, and drive link count, you are ready to place your chain order. You can call 800-233-6499 or direct your browser to www.granberg.com. Happy milling!

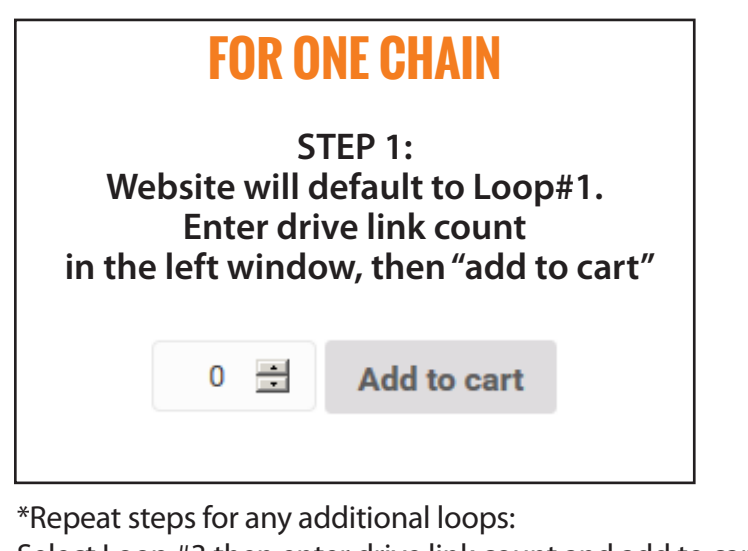

Select Loop #3 then enter drive link count and add to cart. Select Loop #4 then enter drive link count, add to cart...etc

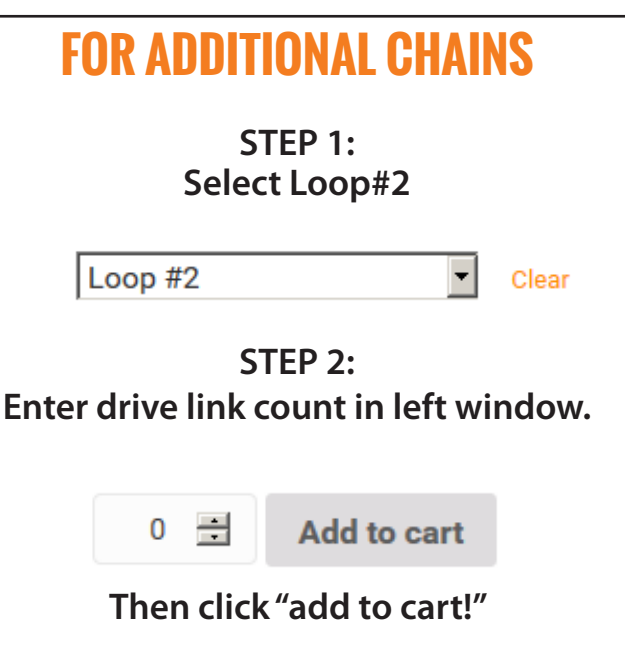